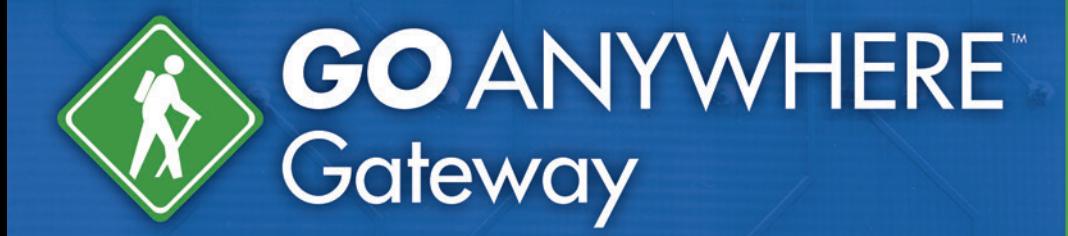

GoAnywhere Gateway™ keeps sensitive files out of the DMZ while protecting the private network.

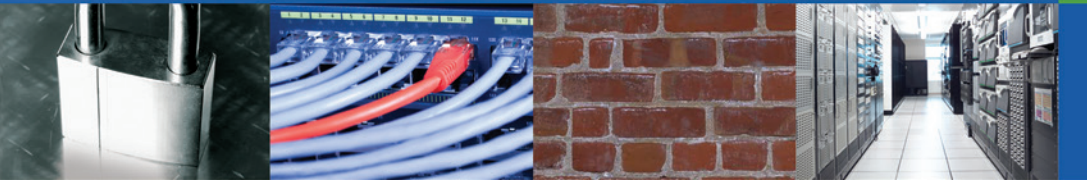

## **Reverse and Forward Proxy for the DMZ**

GoAnywhere Gateway<sup>™</sup> provides an additional layer of security when exchanging data with your trading partners. It allows you to keep file sharing services (e.g. FTP/S, SFTP, HTTP/S servers) and documents safely in your private/internal network. With GoAnywhere Gateway, no inbound ports need to be opened into your private network, which is essential for compliance with PCI DSS, HIPAA, HITECH, SOX, GLBA and state privacy laws.

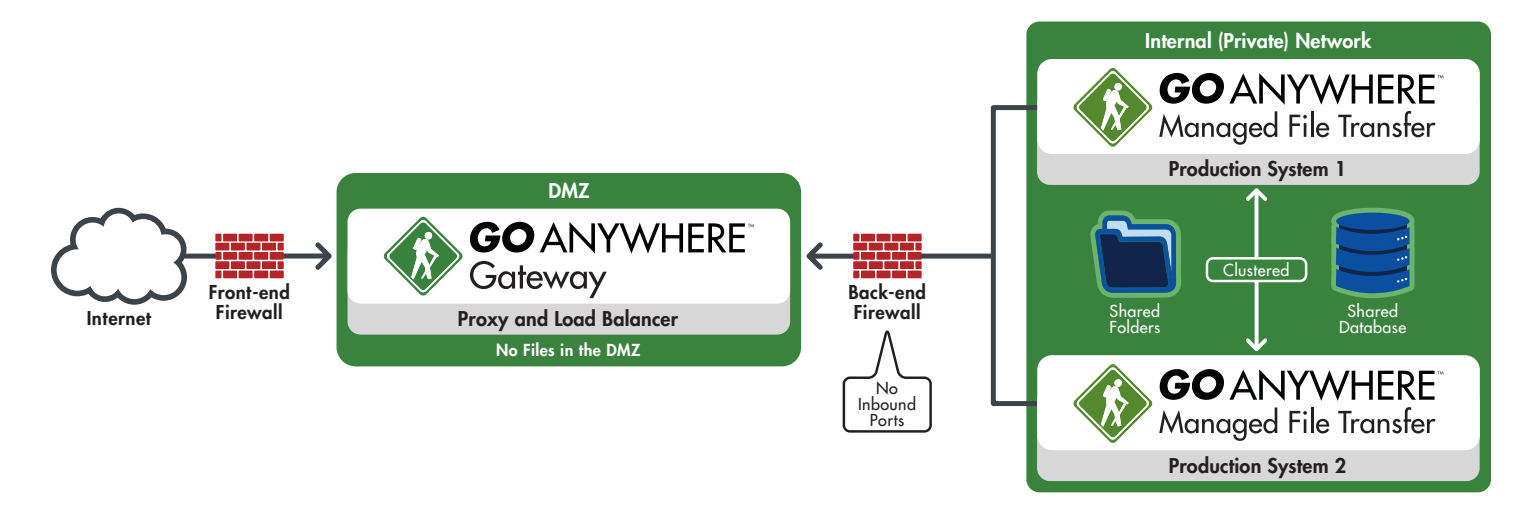

# **GoAnywhere Gateway Features**

- No incoming ports need to be opened into the private network, which reduces the risk of intrusion
- No sensitive data files or documents are stored in the DMZ
- User credentials, certificates and keys can be kept safe in the private network
- Supports FTP/S, SFTP, SCP, HTTP/S and AS2 file transfer protocols
- Hides the locations and identities of internal systems
- No special hardware components required; software-only solution

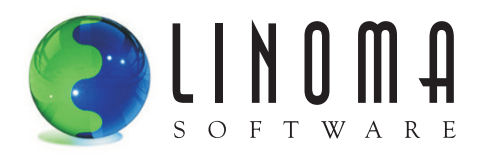

GoAnywhere Gateway is essential for meeting compliance requirements including HIPAA, PCI DSS, SOX and GLBA.

## **How GoAnywhere Gateway Works**

### *Reverse Proxy*

GoAnywhere Gateway will masquerade as the same file-sharing services (e.g. FTP/S, SFTP, HTTPS servers) that it is frontending for. When trading partners need to exchange data with your company, they will connect to GoAnywhere Gateway instead. GoAnywhere Gateway will then bind those requests to the appropriate services in the private network. Any additional data channels needed are opened from the private network and through GoAnywhere Gateway, again requiring no inbound ports.

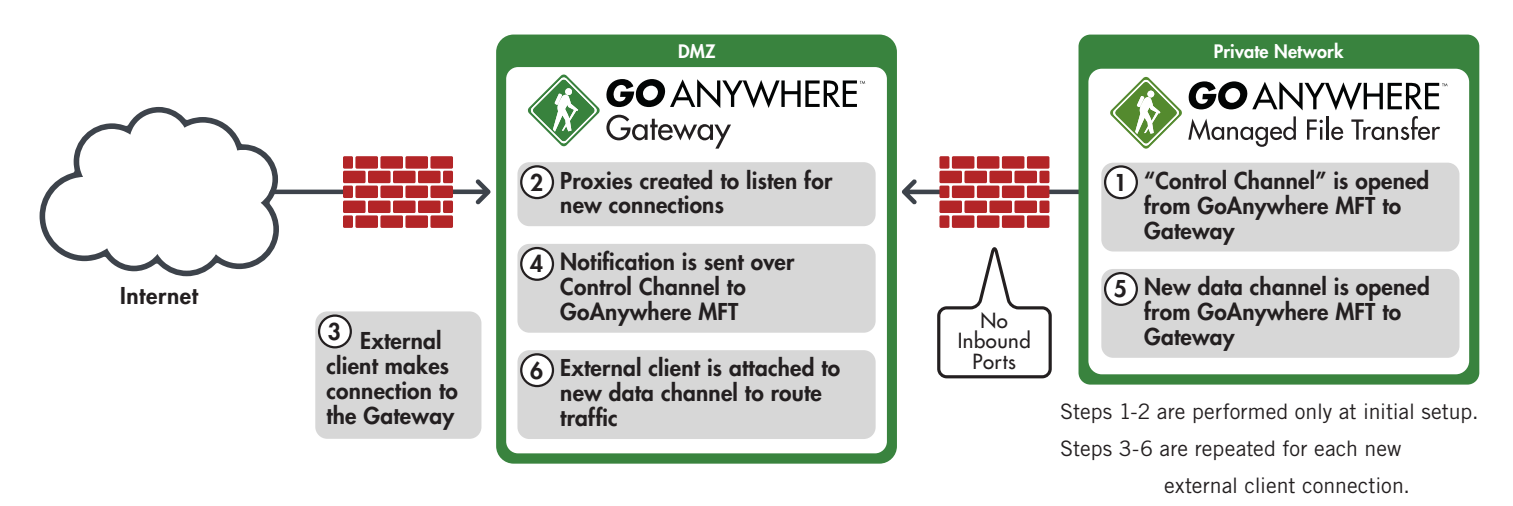

### *Forward Proxy*

GoAnywhere Gateway will make connections to external systems on behalf of users and applications in the private network. By routing outbound requests through a centralized point with GoAnywhere Gateway, you will be able to more easily manage file transfers from your firewall. The forward proxy feature additionally hides the identities and locations of your internal systems for security purposes.

## **System Requirements**

### **Windows (32-bit and 64-bit)**

Windows Server 2003, Windows Server 2008 R2, Windows Server 2012, Windows Server 2012 R2, Windows XP, Windows Vista, Windows 7, Windows 8

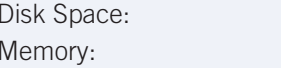

### **Linux (32-bit and 64-bit)**

Disk Space: 100 MB Memory: 256 MB

**AIX, HP-UX, Solaris, Mac OS X, UNIX**

100 MB 256 MB

Disk Space: 50 MB Memory: 256 MB

JRE: 1.6.0 or higher

### **About Linoma Software**

Founded in 1994, Linoma Software provides innovative technologies for protecting sensitive data and automating data movement. Linoma Software has a diverse install base of over 3,000 customers around the world including corporations, non-profit organizations and government entities.

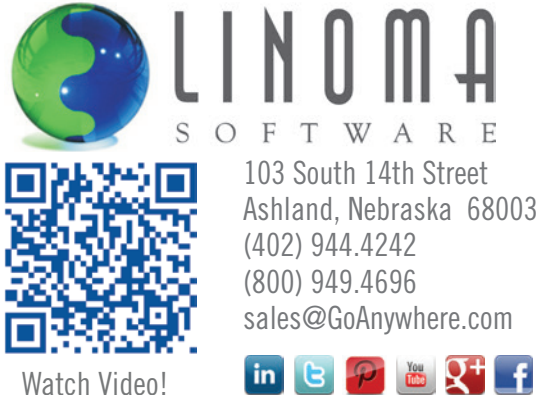